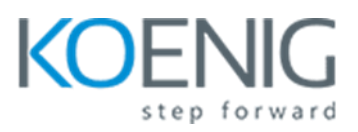

# **Java SE 17: Programming Complete**

# **1: Introduction to Java**

- [Introduction to Java](javascript:void(0))
- **[Object Oriented Principles](javascript:void(0))**
- **[Inheritance](javascript:void(0))**
- [Use Access Modifiers](javascript:void(0))
- [Practices for Lesson 1: Overview](javascript:void(0))

## **2: Pri[mitive Types, Operators, and Flow Control Statements](javascript:void(0))**

- • [Primitive Types, Operators, and Flow Control Statements](javascript:void(0))
- [Assignment and Arithmetic Operators](javascript:void(0))
- [Binary Number Representation](javascript:void(0))
- [Flow Control Using switch Construct](javascript:void(0))
- [Practices for Lesson 2: Primitive Types, Operators, and Flow Control Statements](javascript:void(0))
- [Practice 2-2: Use the if/else and switch Constructs and the Ternary Operator](javascript:void(0))
- [Practice 2-2: Use the if/else and switch Constructs and the Ternary Operator](javascript:void(0))

# **3: Text, Date, Time, and Numeric Objects**

- [Text, Date, Time, and Numeric Objects](javascript:void(0))
- **[Text Blocks](javascript:void(0))**
- [Wrapper Classes for Primitives](javascript:void(0))
- [Local Date and Time](javascript:void(0))
- [Represent Languages and Countries](javascript:void(0))
- [Format and Parse Date and Time Values](javascript:void(0))
- [Practice 3-1: Explore String and StringBuilder Objects….Part 1](javascript:void(0))
- [Practice 3-1: Explore String and StringBuilder Objects….Part 2](javascript:void(0))
- [Practice 3-2: Use BigDecimal Class and Format Numeric Values](javascript:void(0))
- [Practice 3-3: Use and Format Date and Time Values](javascript:void(0))
- [Practice 3-4: Apply Localization and Format Messages](javascript:void(0))

# **4: [Classes and Objects](javascript:void(0))**

- [Classes and Objects](javascript:void(0))
- [Local Variable Type Inference](javascript:void(0))
- [IntelliJ IDE: Introduction](javascript:void(0))
- [Practice 4-1: Create the Product Management Application](javascript:void(0))
- [Practice 4-2: Enhance the Product Class](javascript:void(0))
- [Practice 4-3: Document Classes](javascript:void(0))
- **5: Improved Class Design**
	- [Improved Class Design](javascript:void(0))
	- [Access Modifiers Summary](javascript:void(0))
	- [Enumerations](javascript:void(0))
	- [Practice 5-1 and Practice 5-2](javascript:void(0))
	- [Practice 5-3: Make Product Objects Immutable](javascript:void(0))

# • **6: [Implement Inheritance and Use Records](javascript:void(0))**

- [Implement Inheritance and Use Records](javascript:void(0))
- [Verify Object Type Before Casting the Reference](javascript:void(0))
- [Override Methods and Use Polymorphism](javascript:void(0))
- [Sealed Classes, Inheritance Under Control](javascript:void(0))
- [Factory Method Pattern](javascript:void(0))
- [Practice 6-1 and Practice 6-2](javascript:void(0))
- Practice [6-2: Override Methods and Use Polymorphism….Cntd](javascript:void(0))
- [Practice 6-3: Create Factory Methods](javascript:void(0))
- [Practice 6-4 and Practice 6-5](javascript:void(0))
- [Practice 6-6: Explore Java Records](javascript:void(0))
- [Practice 6-7: Implement Sealed Classes with Records](javascript:void(0))

## • **7: Interfaces and Generics**

- [Interfaces and Generics](javascript:void(0))
- [Default, Private, and Static Methods in Interfaces](javascript:void(0))
- **[Generics](javascript:void(0))**
- [Practice 7-1 and Practice 7-2](javascript:void(0))
- [Practice 7-3: Test the Product Review Functionality](javascript:void(0))

## • **8: Arrays and Loops**

- [Arrays and Loops](javascript:void(0))
- [The Arrays Class](javascript:void(0))
- [Summary](javascript:void(0))
- [Practice 8-1: Allow Multiple Reviews for a Product](javascript:void(0))

## • **9: [Collections](javascript:void(0))**

- [Collections](javascript:void(0))
- [Create Set Object](javascript:void(0))
- [Create HashMap Object](javascript:void(0))
- [Access Collections Concurrently](javascript:void(0))
- [Practice 9-1: Organize Products and Reviews into a HashMap .](javascript:void(0))
- [Practice 9-2: Implement Review Sort and Product Search Features](javascript:void(0))

#### • **10: [Nested Classes and Lambda Expressions](javascript:void(0))**

- [Nested Classes and Lambda Expressions](javascript:void(0))
- [Define Lambda Expression Parameters and Body](javascript:void(0))
- [Practice 10-1: Refactor ProductManger to Use a Nested Class](javascript:void(0))
- [Practice 10-2: Produce Customized Product Reports](javascript:void(0))
- **11: [Java Streams API](javascript:void(0))**
	- [Java Streams API](javascript:void(0))
	- [Bi-argument Variants of Functional Interfaces](javascript:void(0))
	- [Aggregate Stream Data using reduce Operation](javascript:void(0))
	- [Restrictions on Parallel Stream Processing](javascript:void(0))
	- [Spliterator](javascript:void(0))
- [Practice 11-1: Modify ProductManager to Use Streams](javascript:void(0))
- [Practice 11-2: Add Discount Per Rating Calculation](javascript:void(0))
- **12: [Exception Handling, Logging, and Debugging](javascript:void(0))**
	- [Exception Handling, Logging, and Debugging](javascript:void(0))
	- [Handling Exceptions](javascript:void(0))
	- [Normal Program Flow with No Exceptions](javascript:void(0))
	- [Practice 12-1: Use Exception Handling to Fix Logical Errors](javascript:void(0))
	- [Practice 12-2: Add Text Parsing Operations](javascript:void(0))

# • **13: Java IO API**

- [Java IO API](javascript:void(0))
- [Serializable Object Graph](javascript:void(0))
- [Working with Filesystems](javascript:void(0))
- [Delete Paths](javascript:void(0))
- [Practice 13-1: Print Product Report to a File](javascript:void(0))
- [Practice 13-2: Bulk-Load Data from Files](javascript:void(0))
- [Practice 13-3: Implement Memory Swap Mechanism](javascript:void(0))

# • **14: Java Concurrency and Multithreading**

- [Java Concurrency and Multithreading](javascript:void(0))
- [Manage Executor Service Life Cycle](javascript:void(0))
- [Writing Thread-Safe Code](javascript:void(0))
- [Summary](javascript:void(0))
- [Practice 14-1 and Practice 14-2](javascript:void(0))
- [Practice 14-3: Simulate Concurrent Callers](javascript:void(0))

# • **15: Modules and Deployment**

- [Modules and Deployment](javascript:void(0))
- [JPMS Module Categories](javascript:void(0))
- [Open Module Content](javascript:void(0))
- [Multi-Release Module Archives](javascript:void(0))
- Practice 15-1: Convert Product [Management Application into a Module](javascript:void(0))
- [Practice 15-2: Separate Application into Several Modules](javascript:void(0))

# • **16: Annotations**

- [Annotations](javascript:void(0))
- [Annotations that Validate Design](javascript:void(0))
- **17: Java Database Connectivity**
	- [Java Database Connectivity](javascript:void(0))
	- [•](javascript:void(0)) [Create and Execute Callable SQL Statements](javascript:void(0))
- **18: Java Securit**
- [Java Security](javascript:void(0))
- [Execute Privileged Code](javascript:void(0))
- [Erroneous Value Guards](javascript:void(0))

## • **19: Advanced Generics**

- [Advanced Generics](javascript:void(0))
- [Upper Bound Wildcard](javascript:void(0))

# • **20: Oracle Cloud Deployment**

- [Oracle Cloud Deployment](javascript:void(0))
- [Example of the Microservices Architecture for an Online Mobile Application](javascript:void(0))
- [Summary](javascript:void(0))
- [Practice E-1: Present Application Logic as a Service Using Helidon SE](javascript:void(0))
- Practice E-[1: Present Application Logic as a Service Using Helidon SE….Cntd](javascript:void(0))

# • **21: Miscellaneous Java Topics**

- [Miscellaneous Java Topics](javascript:void(0))
- [Bitwise Logical Operators](javascript:void(0))
- [Character Classes](javascript:void(0))
- [Using the replace](javascript:void(0)) All Method
- [Stream Examples](javascript:void(0))
- [Java IO, File Watch Service](javascript:void(0))
- [Factory Design Pattern code demo](javascript:void(0))
- [Singleton Pattern code demo](javascript:void(0))
- [Bitwise Logical Operators code demo](javascript:void(0))
- [Regular Expressions code demo](javascript:void(0))
- [Threads deadlock, livelock, and starvation code demos](javascript:void(0))
- [Streams code demos](javascript:void(0))
- [Java IO, File Watch Service code demos](javascript:void(0))